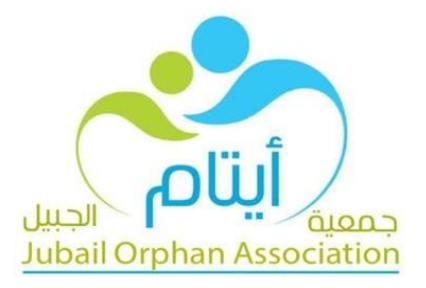

## إجراءات التسجيل والقبول في الجمعية وتقديم الخدمات والبرامج للمستفيدين

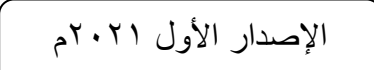

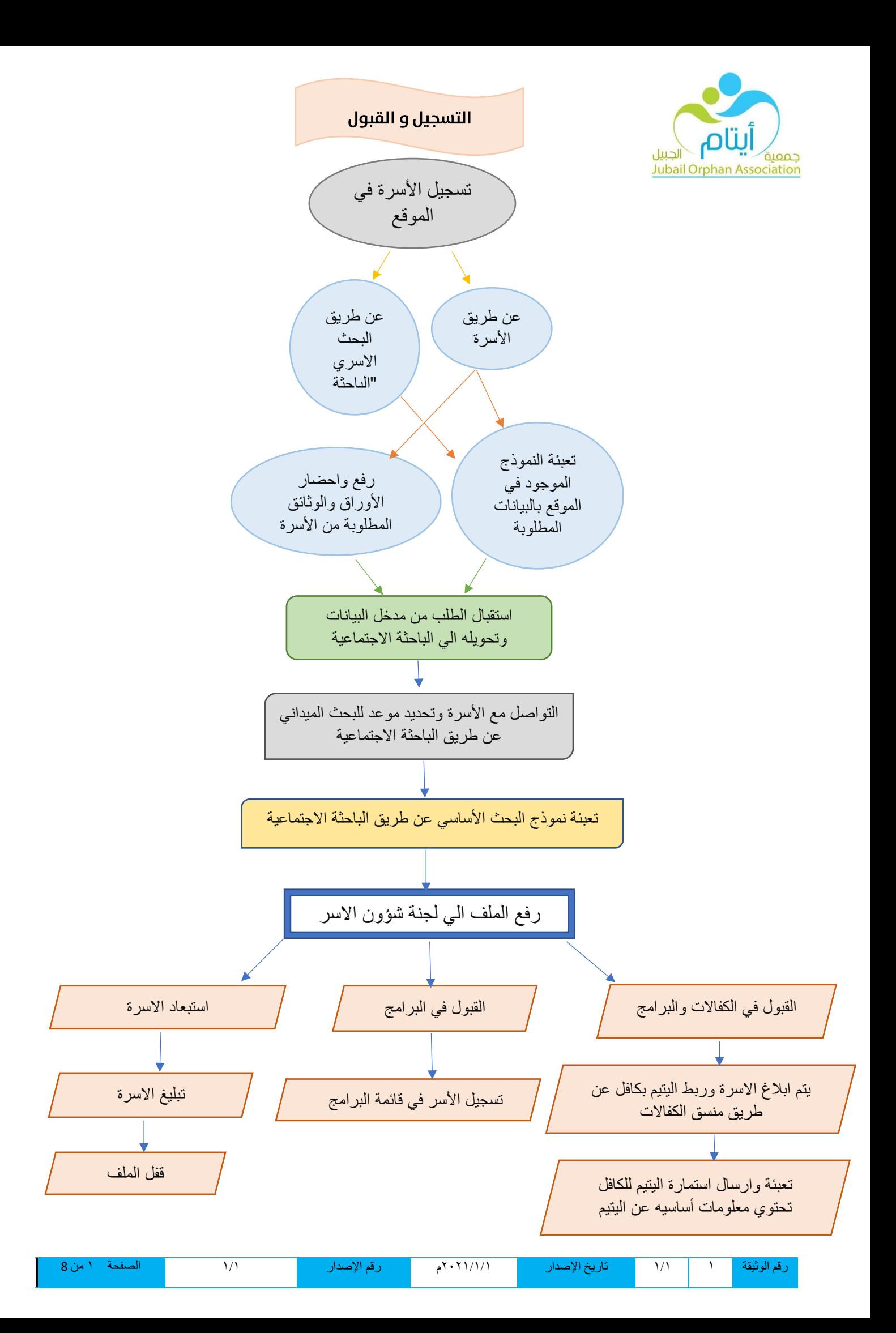

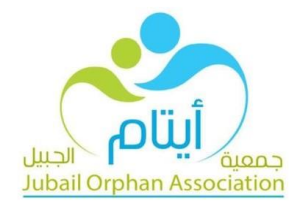

## اجراءت تقديم الخدمات والبرامج للمستفيدين

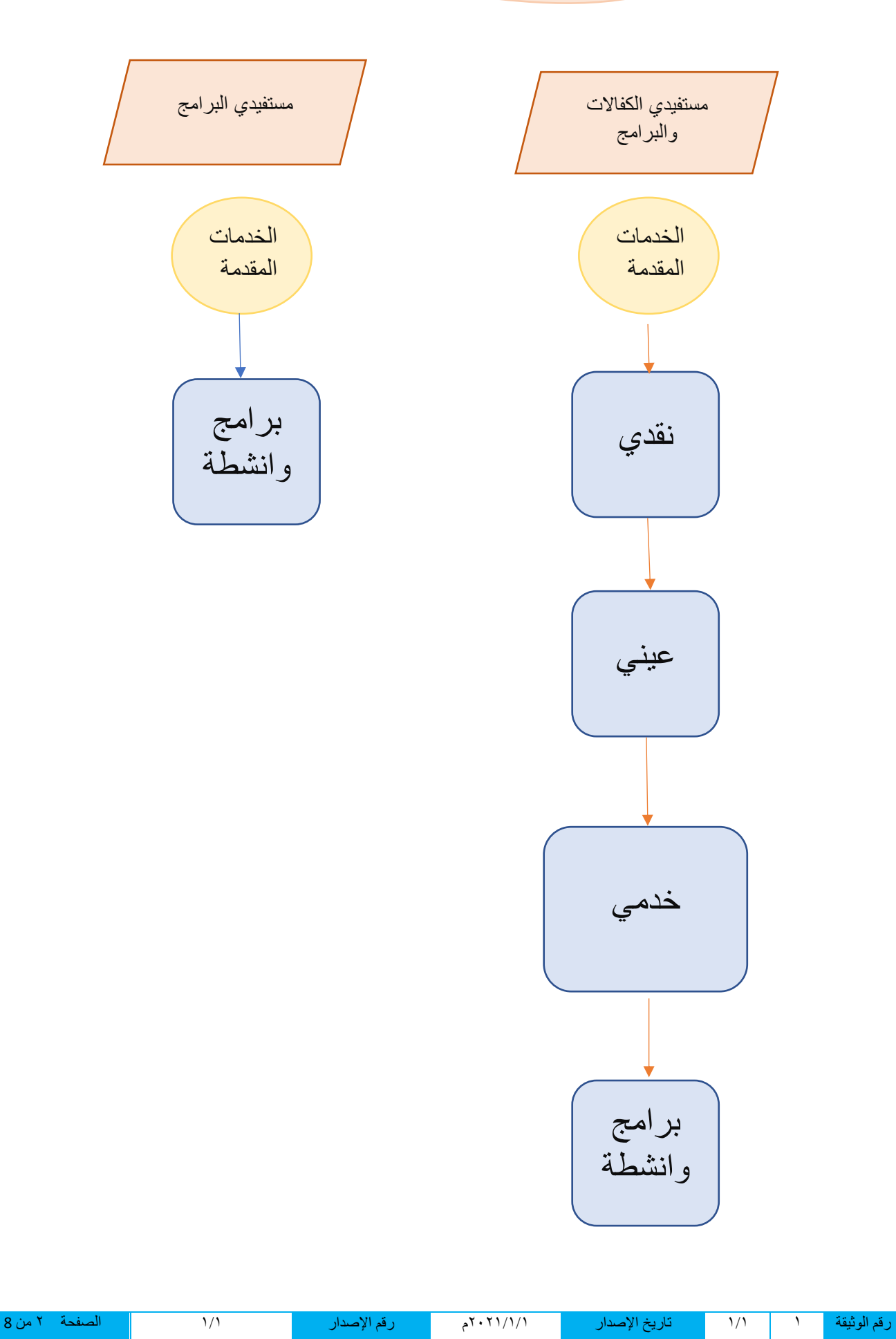

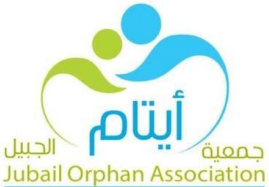

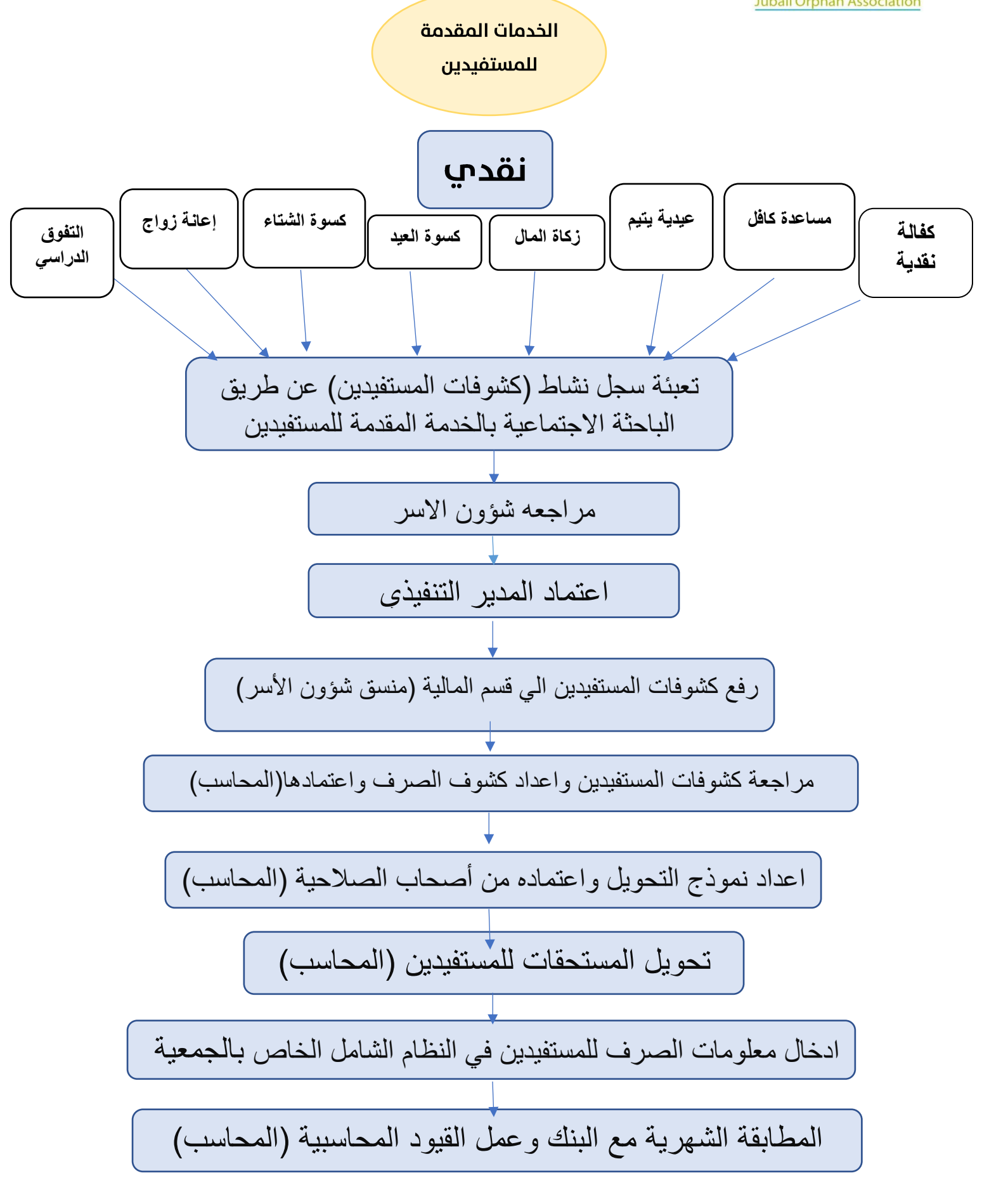

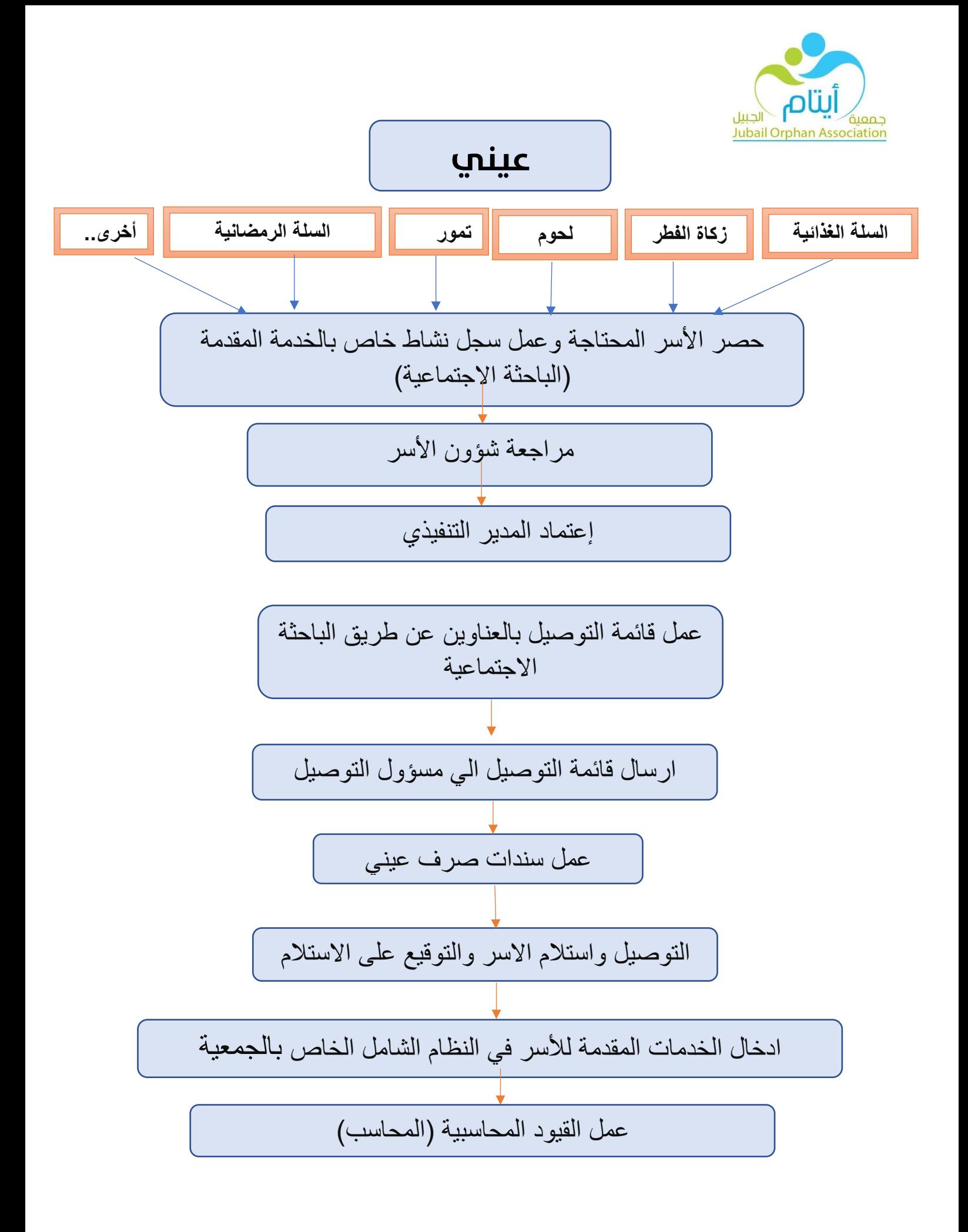

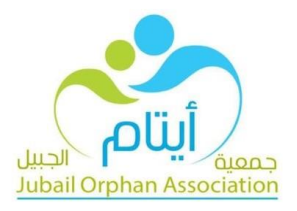

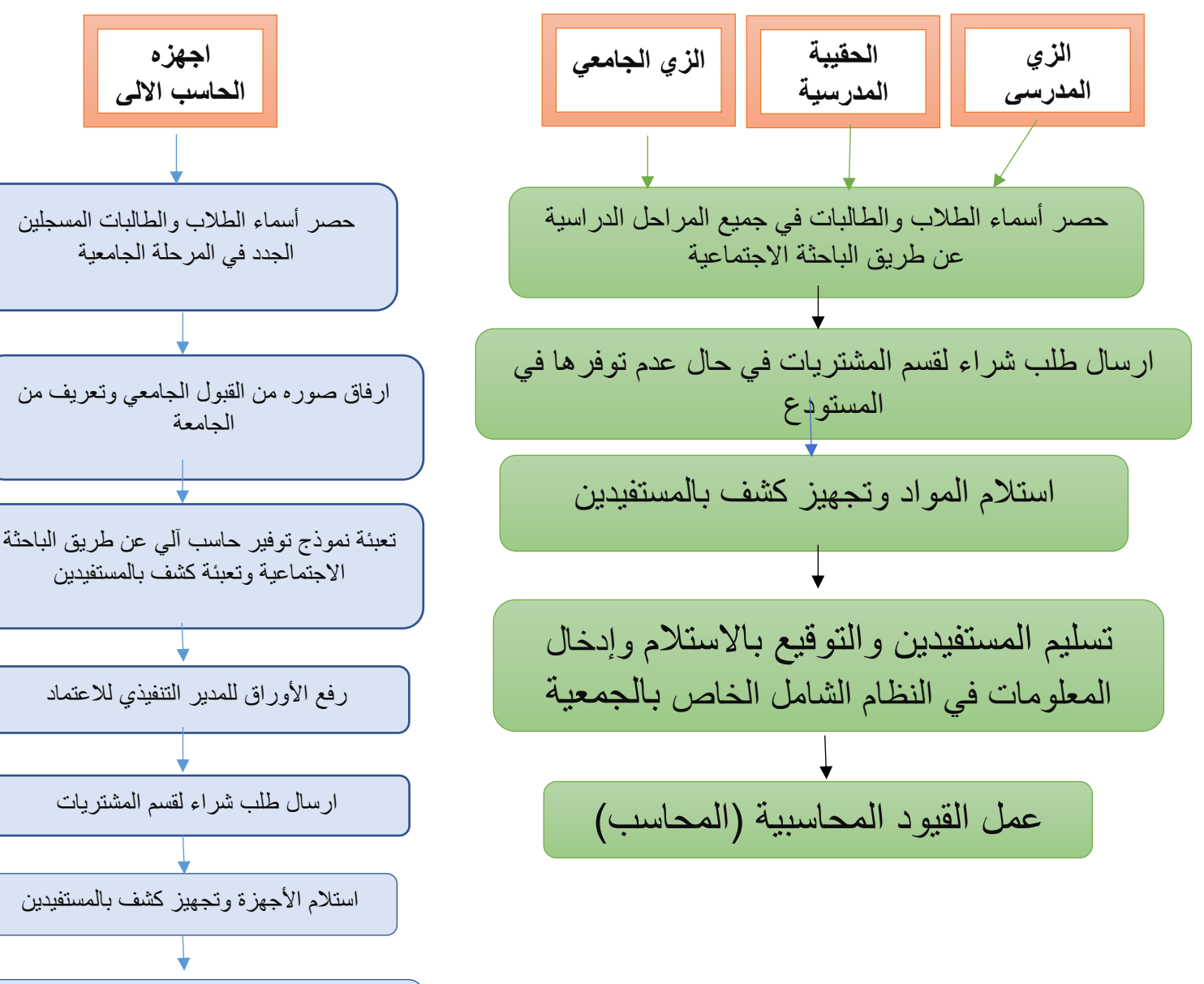

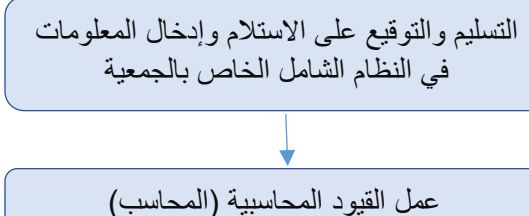

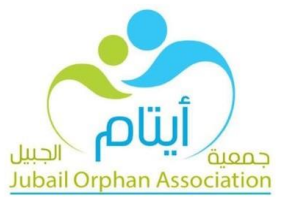

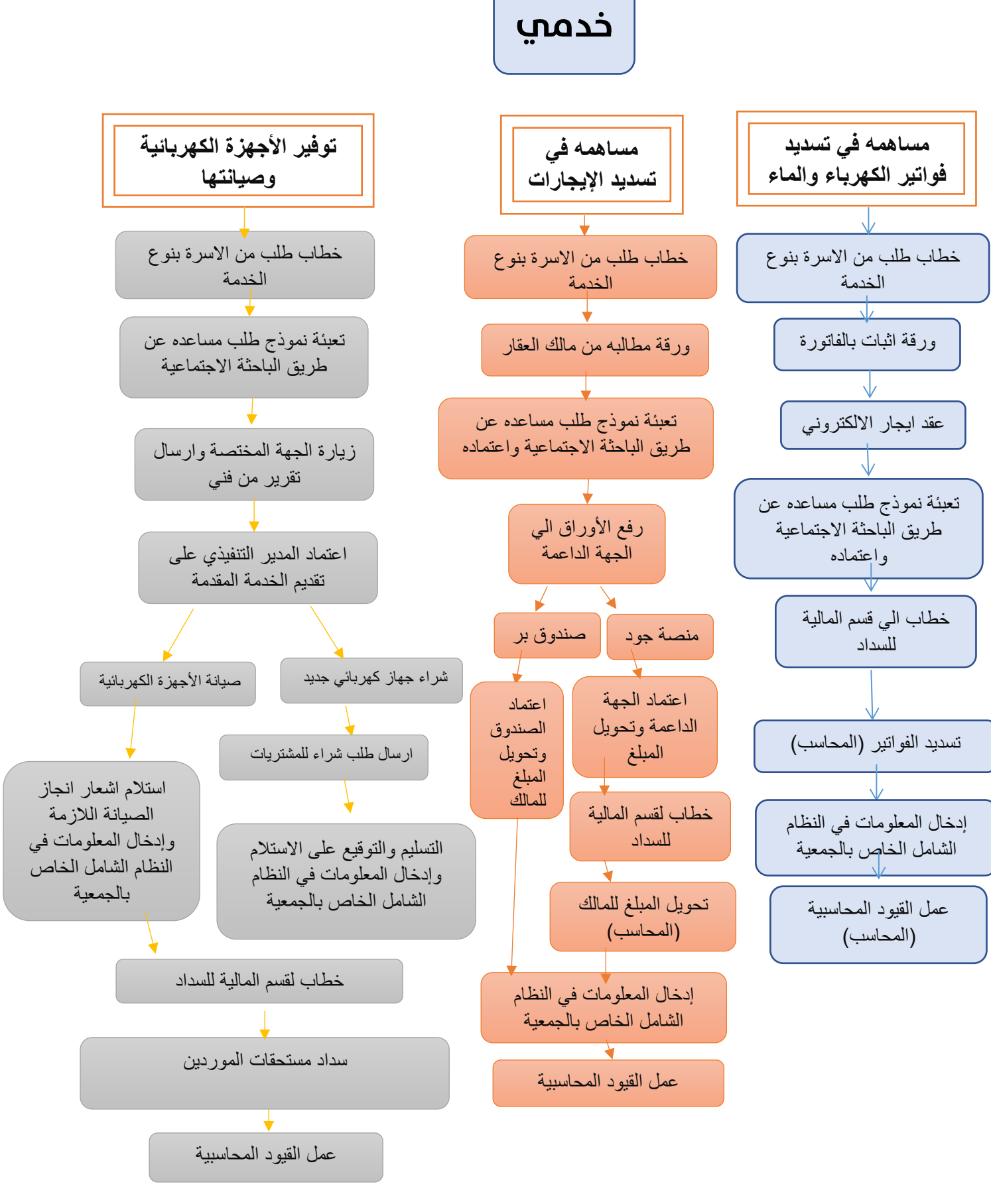

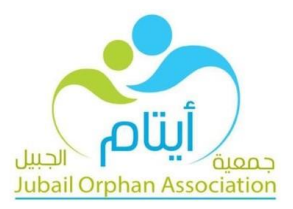

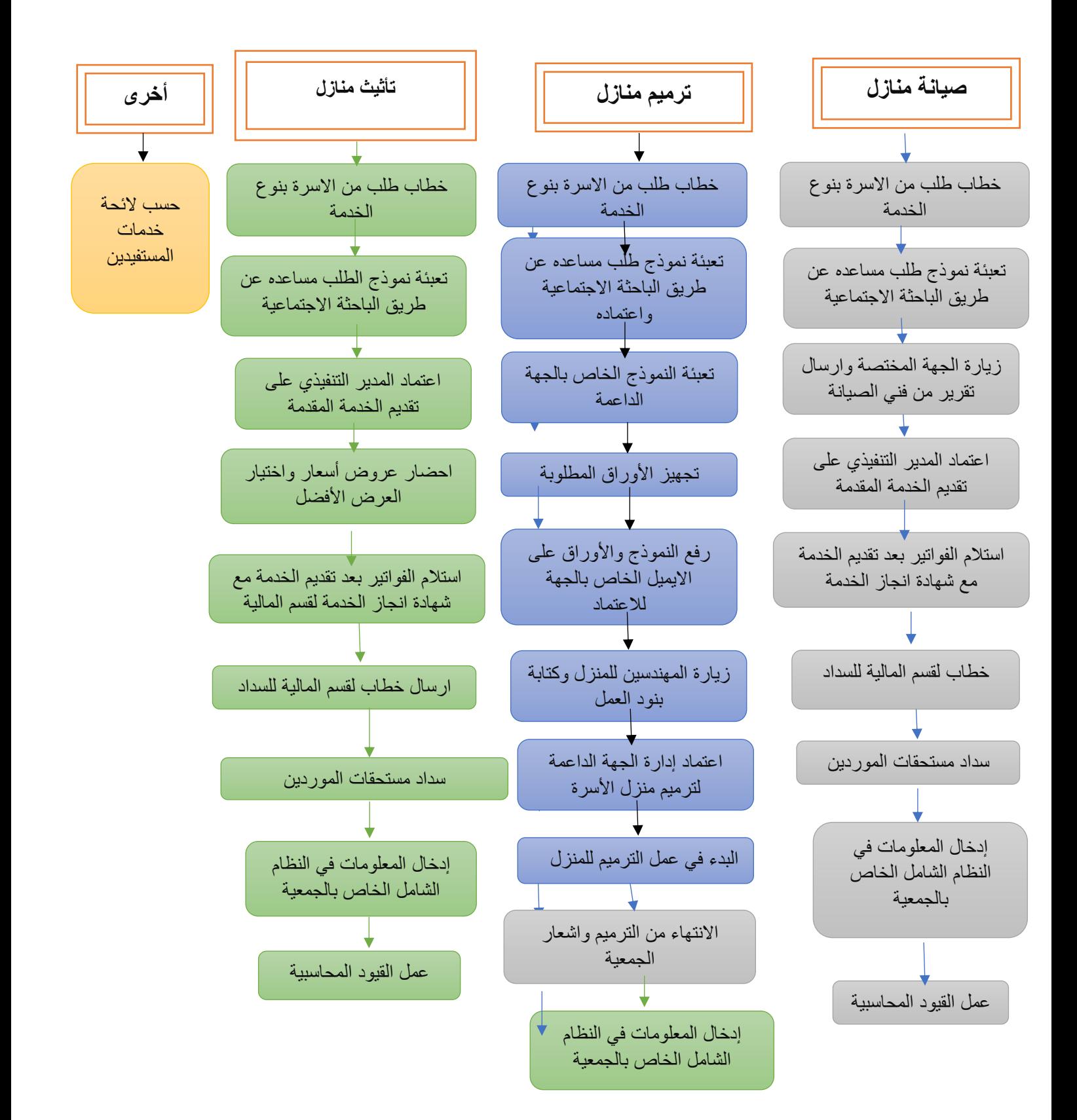

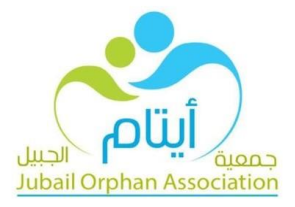

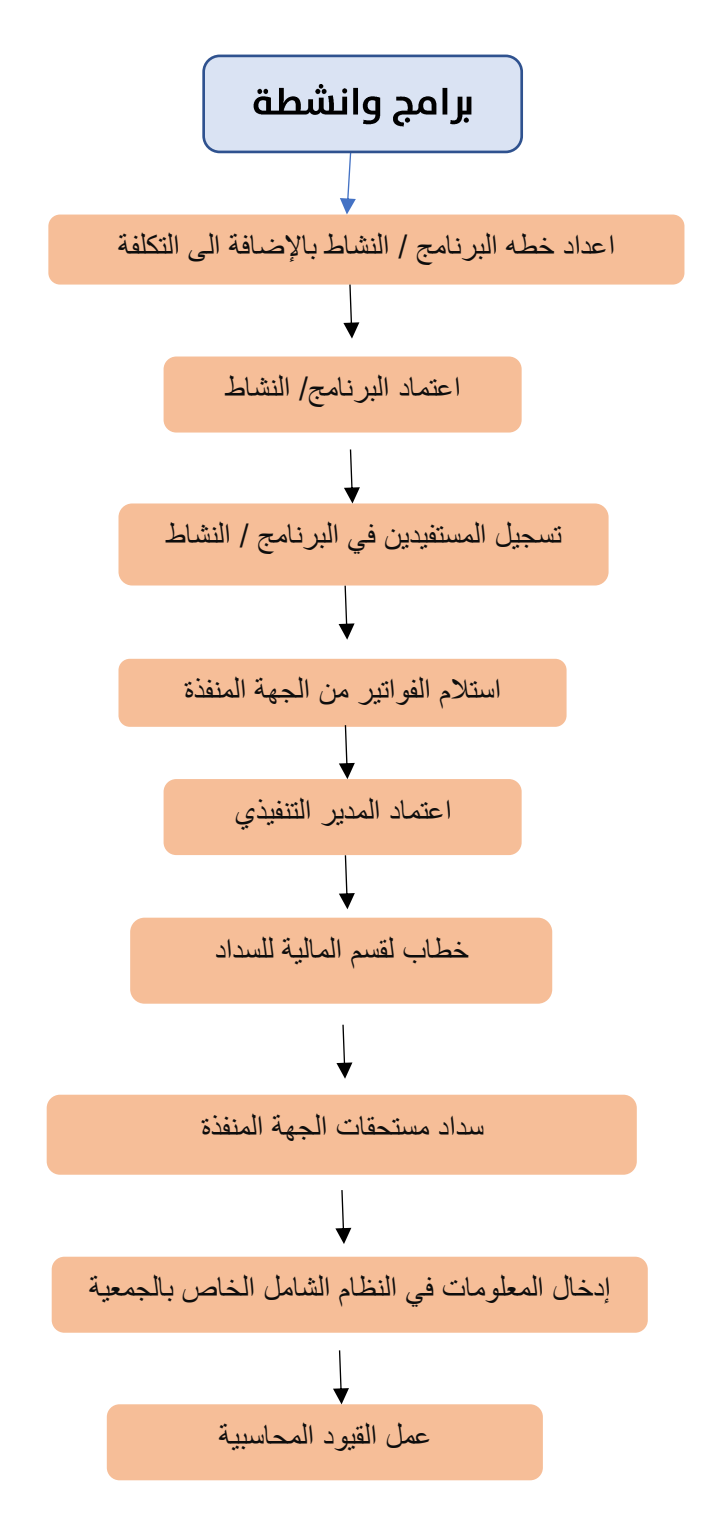

المرجع: لائحة خدمات المستفيدين

الاعتماد: المدير التنفيذي

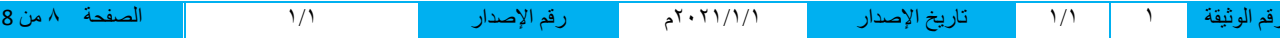